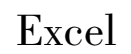

·新技术应用与现代化·

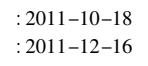

 $524025$   $40$  E-mail: zhuangch88@ 163. com

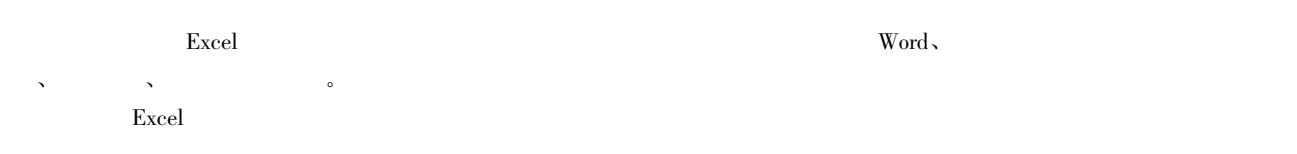

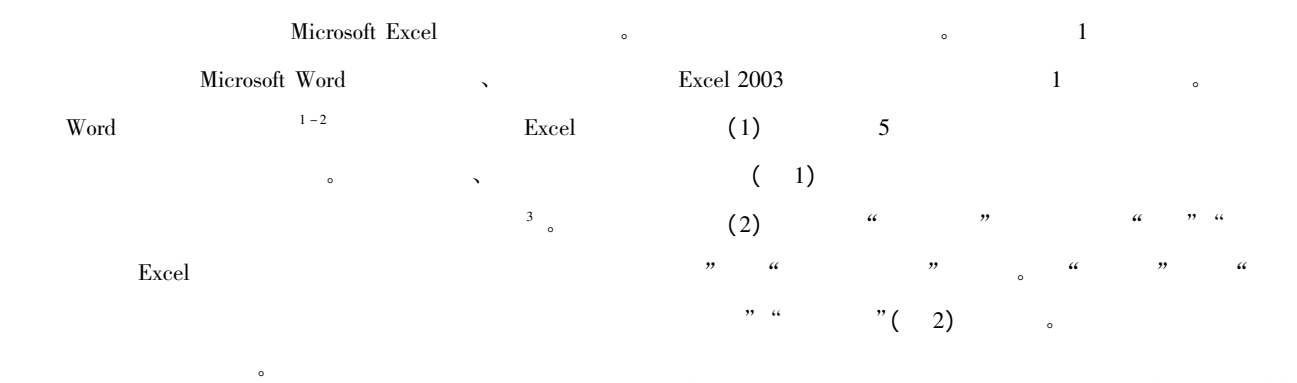

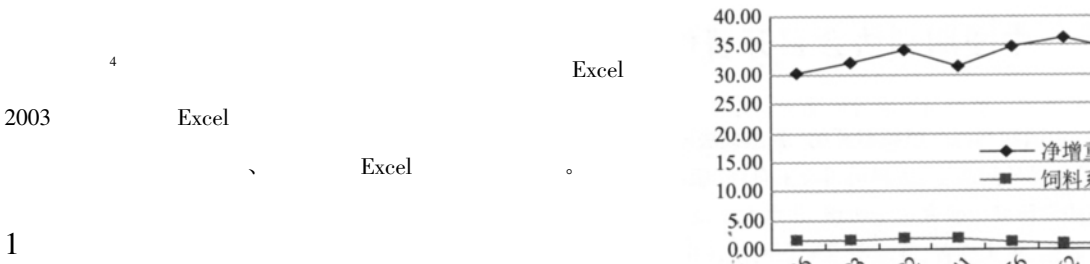

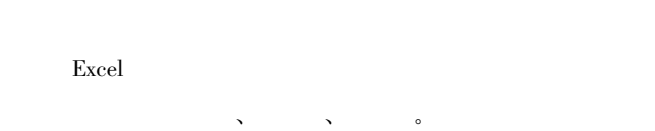

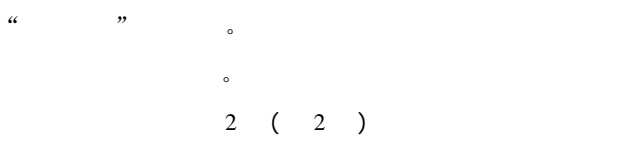

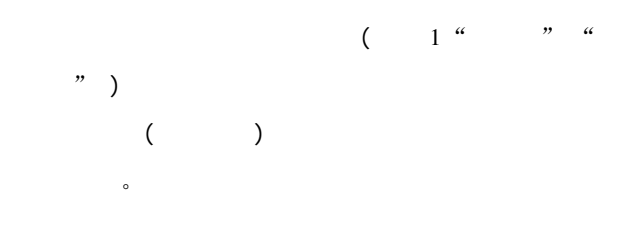

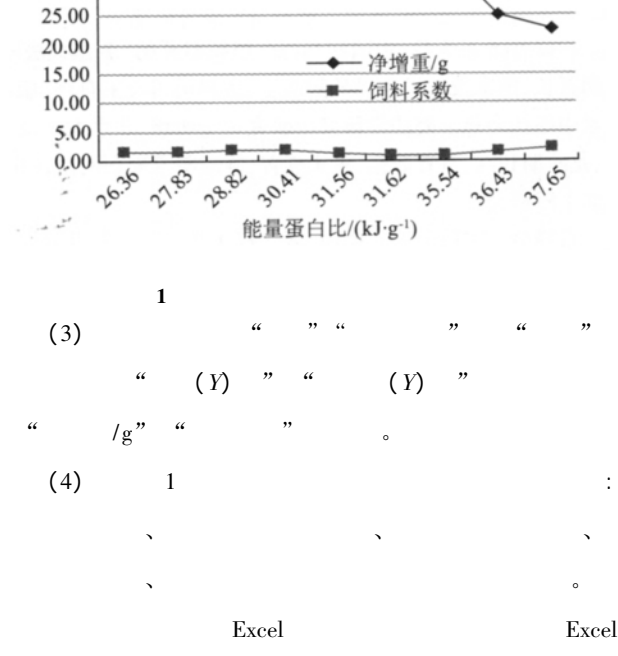

•  $620 \cdot$  http: //www. cjstp. cn 2012 23(4)

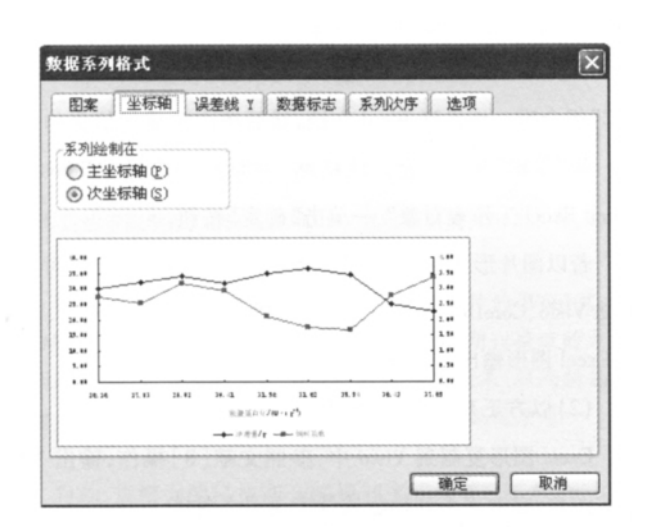

 $\overline{a}$ 

" "Bandari "Bandari" "Bandari "Bandari" "Bandari" "Bandari "Bandari" "Bandari" "Bandari" "Bandari" "Bandari" "<br>"Bandari "Bandari" "Bandari" "Bandari" "Bandari" "Bandari" "Bandari" "Bandari" "Bandari" "Bandari" "Bandari" "

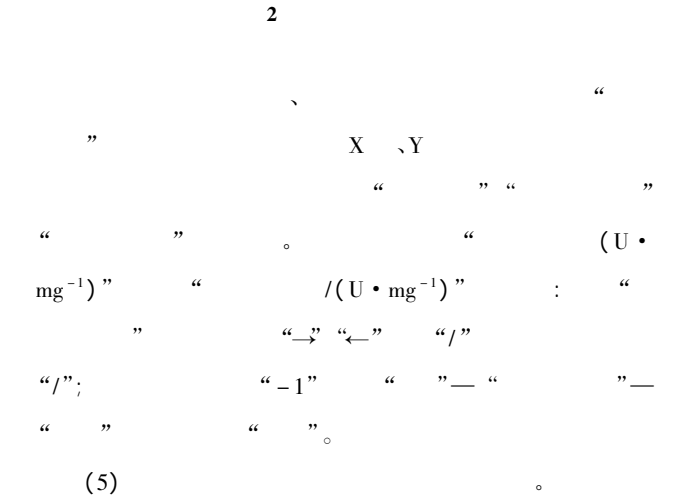

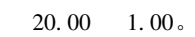

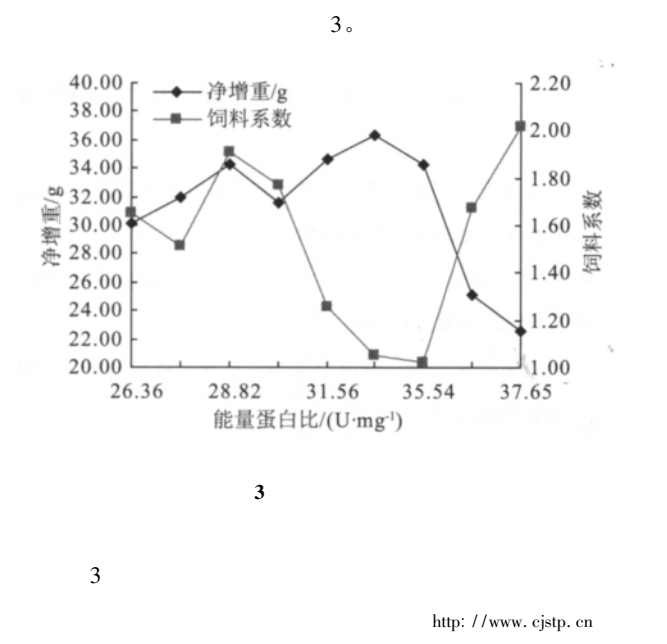

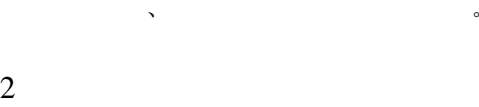

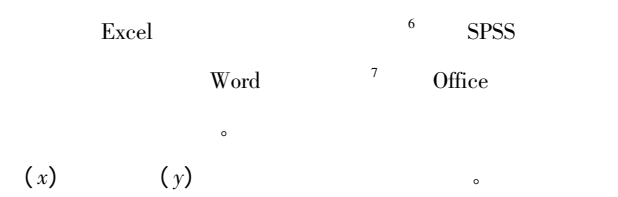

 $($  and  $($  and  $)$  $\overline{O}$ 

$$
(x) \t (y) \t 4.
$$

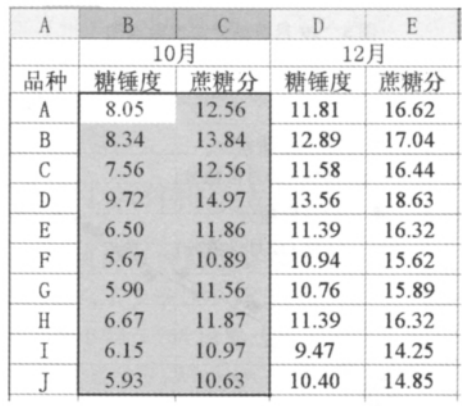

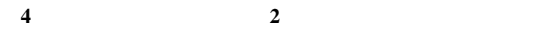

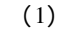

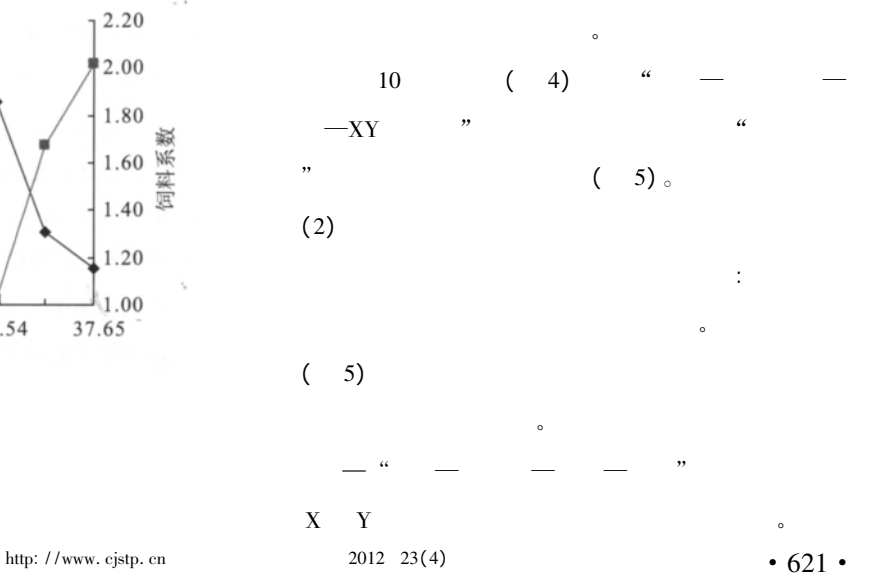

 $\sim$ 

© 1994-2012 China Academic Journal Electronic Publishing House. All rights reserved. http://www.cnki.net

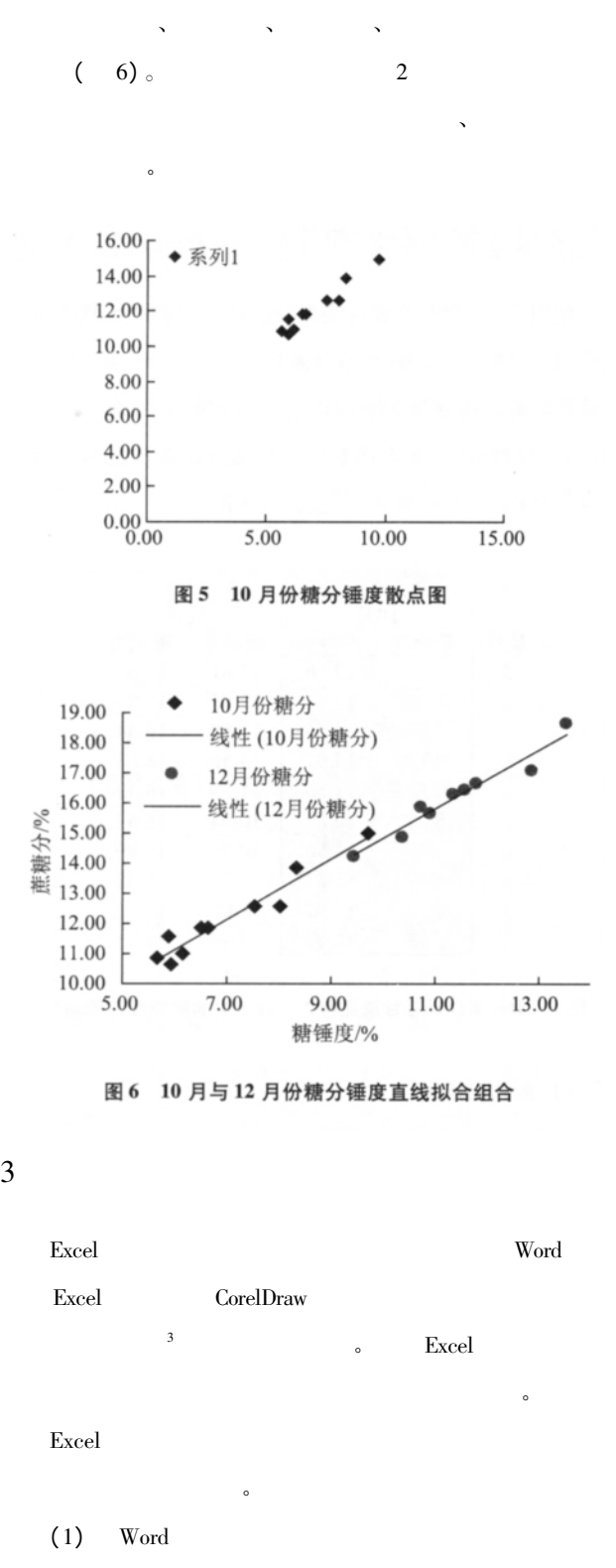

Microsoft Excel Microsoft Word

Excel and  $\mathbb{E}$  Excel and  $\mathbb{E}$  Excel and  $\mathbb{E}$  Excel and  $\mathbb{E}$  Excel and  $\mathbb{E}$  Excel and  $\mathbb{E}$  Excel and  $\mathbb{E}$  Excel and  $\mathbb{E}$  Excel and  $\mathbb{E}$  Excel and  $\mathbb{E}$  Excel and  $\mathbb{E}$  Excel and  $\math$  $\boldsymbol{\mathrm{Excel}}$   $\boldsymbol{\mathrm{Word}}$  $\lbrack \mathbf{Excel} \rbrack$  $\ddot{\mathbf{r}}$ :  $\mathbf{r}$  and  $\ddot{\mathbf{r}}$  and  $\ddot{\mathbf{r}}$  and  $\ddot{\mathbf{r}}$  and  $\ddot{\mathbf{r}}$  and  $\ddot{\mathbf{r}}$  and  $\ddot{\mathbf{r}}$  and  $\ddot{\mathbf{r}}$  and  $\ddot{\mathbf{r}}$  and  $\ddot{\mathbf{r}}$  and  $\ddot{\mathbf{r}}$  and  $\ddot{\mathbf{r}}$  and  $\ddot{\mathbf{r}}$  and  $\dd$  $+ C" \qquad - \qquad \text{Word}$ " " $"$  "Microsoft" Office Excel Excel Word Visio、CoreDraw  $\lbrack \mathbf{Excel} \rbrack$  $(2)$ Excel Visio 8 Tif

格式图片 在方正系列排版软件实现图文混排。  $\sim$  Excel excel  $\sim$ 

内容齐全、形 式 广 泛、便于阅读的组合型书刊插图 在 以 Word and the contract of the Second Second second second second second second second second second second second second second second second second second second second second second second second second second second seco  $\sim$ 

1 王福军 冷怀明. 高校学报数字化在线优先出版研究. 编辑之友 2011 $(3) : 60 - 63$  $2$   $\ldots$  $2009(5) : 48 - 50$  $3 \t\t 12 \t\t 1$ 

:  $2007: 64 - 65 152 - 153$ 4 18 . 18 .  $\therefore$ 1998: 117 - 129

5 **Excel2003** 1 2004: 118 - 136

 $6$   $\qquad \qquad$  Excel  $\qquad \qquad$ :  $2008 \quad 28(5) \cdot 759 - 762$ 

7 **1** EVIEWS EXCEL SPSS  $2006$  (4): 150 - 153

8 **8** Nisio2003  $2006 \quad 18(1) : 45 - 46$ 

•  $622$  • http: //www. cjstp. cn 2012 23(4)